**WorkingHours Crack Free Download [Mac/Win] [2022-Latest]**

## [Download](http://evacdir.com/arkansa/ZG93bmxvYWR8NFg2TVRVMmVYeDhNVFkxTkRVeU1qRXhNSHg4TWpVNU1IeDhLRTBwSUZkdmNtUndjbVZ6Y3lCYldFMU1VbEJESUZZeUlGQkVSbDA/basset.V29ya2luZ0hvdXJzV29?madd=waistbands==)

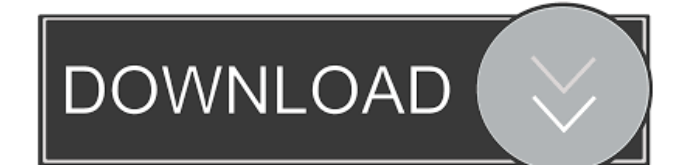

■Track your time ■Associate multiple tasks ■Pause and resume time tracking ■Email time entry reminders ■Exclude time from a task ■Export your time records ■Display summary reports ■Track multiple workers Cracked WorkingHours With Keygen is a time tracking app that provides the option of scheduling a single or multiple users. This is great for tracking your time for business purposes, especially if you need to properly monitor the time your workers spend on the daily tasks. WorkingHours 2022 Crack is easy to set up, and you don't even need to be an expert to use it. The interface is simple, so it won't require much time to get used to it. In order to begin your tracking, you must create work units. Every work unit has a pre-set number of hours in it. It's also possible to set the work unit to be for a particular user, which is a great way to properly monitor how much time your workers

## are spending on their tasks. Once you've completed your first work unit, you can simply

add or remove additional work units to have a more detailed view of your tasks. You can also pause or resume your time tracking from this menu. The application allows you to track a single or multiple users. This is useful for tracking your time on tasks that are shared with other employees. For example, you can track the time your employees spend on client-related calls if you're an office worker. You can also export your time records as an Excel or CSV document. You can then either share the documents with other employees or with your clients. There are several analytic tools included with the app, allowing you to display summaries for each work unit, identify recurring tasks, and also identify the number of missed and the number of completed time entries. It's also possible to exclude a certain time entry from your task, which can be useful to keep track of the time you spend on different tasks in the

office or at home. If you want a nice and easy-touse application for tracking your time, you should definitely check out WorkingHours.

WorkingHours Description: ■Track your time ■Associate multiple tasks ■Pause and resume time tracking ■Email time entry reminders ■Exclude time from a task ■Export your time records ■Display summary reports ■Track multiple workers WorkingHours is a time tracking app that provides the option of scheduling a single or multiple users. This

**WorkingHours Free Download For Windows**

KeyMacro is an advanced text replacement utility for Windows. It is designed to help you improve your efficiency and increase the performance of your system. The program can enable you to easily replace any old macro, or any other text with new and faster text. If you're a web designer, you will probably love the fact that you can easily

insert web code into any document. KeyMacro can also be used to create a new project file for any document. It can also create keyboard shortcuts for quick tasks. KeyMacro also comes with a free, smaller version called KeyMacro Lite. It is also a powerful text replacement tool that you can use to improve the efficiency of your system. KeyMacro is a powerful and easy-to-use program that is sure to make your life easier. KeyMacro Version Description: KeyMacro v1.3.4.0 KeyMacro Lite v1.3.0.0 KeyMacro is a very powerful and useful text replacement tool that has an intuitive interface. KeyMacro can be used as a macro editor, text editor, and clipboard replacement tool for Windows. KeyMacro can easily replace any old macros, or any other text with new and faster text. KeyMacro is an advanced text replacement utility for Windows. KeyMacro v1.3.4.0 KeyMacro Lite v1.3.0.0 Features: · Replace any old macros, or any other text with new and faster text. · Insert web code

into any document. · Create keyboard shortcuts for quick tasks. · Add new project file for any document. · Change the font color and font size of any text. · Automatic highlight of any text. · Replace the background color of any text. · Edit text of any PDF files. · Add text or HTML code to any email. · Add text or HTML code to any IM. · Add text or HTML code to any chat client. · Add text or HTML code to any website. · Add text or HTML code to any FTP server. · Add text or HTML code to any email. · Add text or HTML code to any comment. · Add text or HTML code to any IM. · Add text or HTML code to any chat client. · Add text or HTML code to any website. · Add text or HTML code to any FTP server.  $\cdot$ Change 77a5ca646e

WorkingHours helps you to control your working time and schedule. It can calculate your working time, based on a number of different parameters. Tracking working time, according to the times you are working, can help you to see when and how much time you spend on one task.

WorkingHours supports numerous currencies, so it is available in more than 22 languages.

WorkingHours can export all your data to a CSV and Excel document. Get the app at: Description: WorkingHours helps you to control your working time and schedule. It can calculate your working time, based on a number of different parameters. Tracking working time, according to the times you are working, can help you to see when and how much time you spend on one task. WorkingHours supports numerous currencies, so

it is available in more than 22 languages.

WorkingHours can export all your data to a CSV

# and Excel document. Get the app at: 10

Terrifying Facts About Time Why are we so busy having so little? Sorting out what is a priority and what is a drain is a hard lesson to learn but something Steve Jobs aka Steve Wozniak urges us to learn - but it seems that there are no lessons for us to learn at all, so we could use some advice in this regard. In any case, it is a cold and heartless world as the Bible says, but it's our world after all. If we do not belong to this Earth inhabitable Universe, and the living creatures belonging to it, then we are not alive. 2. Humans live in the very short term euphoria. We grow up surrounded by the ideal that you have to reach the peak of your career with lots of money and power and put them in a bank. They are not the true treasures of our life. It does not last. All of us, without exception, have to face that we die one day. If we don't live as we should, we are dying in vain.

**What's New In WorkingHours?**

### EasyTasks is a simple task manager for Windows. It was written in Delphi, and a small commandline interface is available as an option. The command-line interface is designed so you can use it in a console window on a Unix/Linux machine, as a service, or on a Windows machine via the command-line. The interface is similar to Microsoft's Task Scheduler and Windows Vista's Startup Manager. Unlike those programs,

EasyTasks has a simple, single window with a list of tasks. Tasks are groups of entries that appear to run in a certain order and you can define the order. Each entry is for one task, and each task is for one entry. The window also has a status bar and an icon so you can see what is running, what is not running, and what the overall status is. The window uses a tree control to show you what is running, what is not running, and overall status. Tasks can be defined as "When this task runs" or "If a specified condition is met". The condition can be a number of options, such as "If a new

### message is received". Each entry is for one task, and each task is for one entry. The tree control can be scrolled to get the task list from the top down, by clicking the left or right arrow buttons. The icon in the bottom-right corner lets you open a task list, such as the event log, a text file, the folder with the project file for a project, and any of the menu items. All data is stored in files for the most part. For example, the status data is stored in a text file and each entry is stored in a text file with the same name as the entry, but with a.tst extension. The programs also uses a single database for information and storing tasks. The program was designed to be simple to use, and there are several sample tasks you can try out to get a feel for how it works. Meet Huxley & Grey, a two-time Olympic Gold Medalist pair of elite world class equestrian dressage horses. They're ready to do what they do best, and that's why the duo won the \$1,000,000 Rolex Kentucky Three

Day Event (money goes to the winner) by a

#### margin of nearly 60 points! The equine duo celebrated their success, and recognition, with an exciting online montage! Description: Meet Huxley & Grey, a two-time Olympic Gold Medalist pair of elite world class equestrian dressage horses. They're ready to do what they do best, and that's why the duo won the \$1,000,000 Rolex Kentucky Three Day Event (money

Mac OS X 10.7 or higher (10.6 is no longer officially supported by Apple) Mac OS X Server 5.5 or higher (5.4 is no longer officially supported by Apple) 512 MB of RAM (1024 MB recommended) 2.5 GB of disk space (10.6 GB recommended) Hard drive must be formatted to HFS+ (pre-HFS+) or APFS (HFS+) 30 GB or more available hard drive space for installation Internet connection (WiFi or Ethernet)

<https://soroherbaria.org/portal/checklists/checklist.php?clid=59905> <https://ubipharma.pt/wp-content/uploads/2022/06/leoleev.pdf> [https://www.didochat.com/upload/files/2022/06/89yZ1IXgKw7g9BCY7kqz\\_06\\_5bb2eef36edc1efa8f58d6f3fe732a86\\_file.pdf](https://www.didochat.com/upload/files/2022/06/89yZ1IXgKw7g9BCY7kqz_06_5bb2eef36edc1efa8f58d6f3fe732a86_file.pdf) <https://bariatric-club.net/wp-content/uploads/2022/06/darnsava.pdf> [http://masterarena-league.com/wp-content/uploads/2022/06/Horse\\_Racing\\_Predictor.pdf](http://masterarena-league.com/wp-content/uploads/2022/06/Horse_Racing_Predictor.pdf) <https://voglund75135.wixsite.com/brecosoric/post/3d-nuclei-detector-matlab-toolbox-free-updated-2022> <http://www.wellbeingactivity.com/2022/06/06/allomantic-metals-crack-full-product-key-free-latest/> <https://atmosphere-residence.ro/wp-content/uploads/FotoSketcher.pdf> <https://oregonflora.org/checklists/checklist.php?clid=18497> <http://theartdistrictdirectory.org/wp-content/uploads/2022/06/emanxim.pdf>